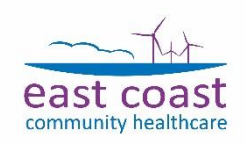

G

# **Airmid**

**How to Register to Use Online Booking for Appointments**

**The following guide will help you through the steps you need to take to get started with the Airmid app.**

#### **Before you start**

If you do not have an NHS login, please download the NHS app and create an account first.

**You will not be able to use the online booking system fully via the Airmid app unless you are able to use your NHS login.**

### **Already have the NHS login account?**

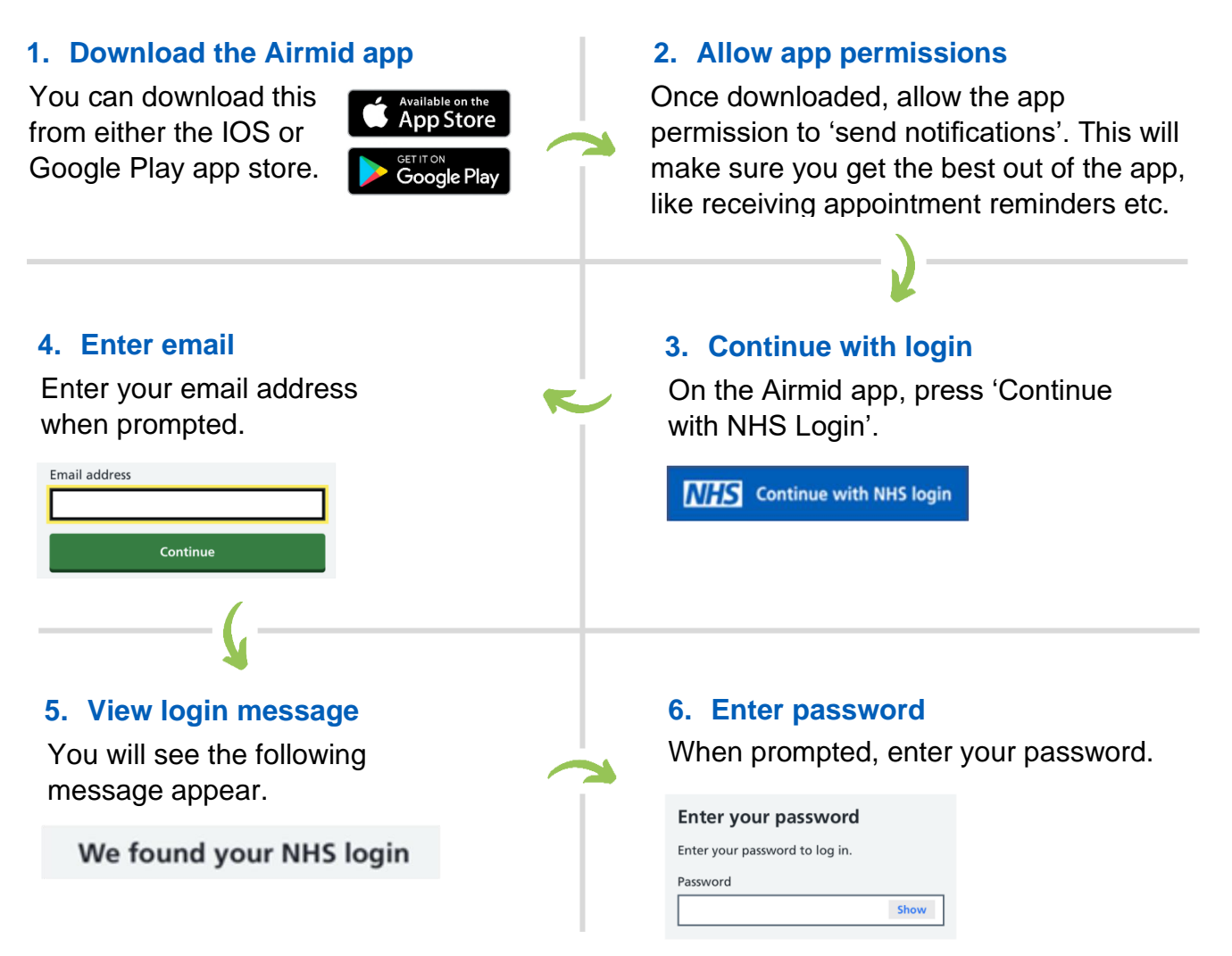

#### **7. Enter passcode**

For security, you will be sent a unique 6 digit passcode. When prompted, enter the passcode.

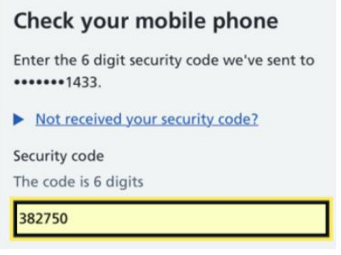

#### **8. Finish**

You will be automatically logged into the Airmid app and will be able to start using it.

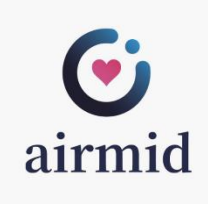

#### **Once you have registered to use the Airmid app, please:**

Allow all Airmid notifications, as this will help to ensure that you don't miss any information that we send you. Please keep checking your app just in case.

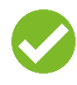

Only use the **WE CONLIN** CONTER CONTEXT MAKE App; this reduces the likelihood of problems using the app.

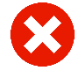

Do not use this option: LOG IN

## **Need some support?**

For further guidance (including video guides) on getting started with the Airmid app and making the most of the features within it, please visit our website at:

**<norfolkandwaveneycommunityhealth.nhs.uk/msk/airmid>**

Don't worry - you are still able to access the MSK Physiotherapy service and book appointments without downloading or using the Airmid app**.**

If you wish to book an appointment by phone, please call 01493809977, Mon-Sun, 07:00-20:00. Although please note that phone lines are usually very busy and **the Airmid app is now the quickest and easiest way to manage your appointments.**

**Scan the QR code to visit our Airmid webpage:**

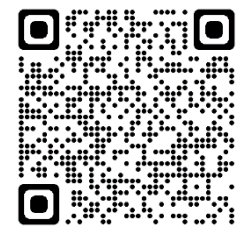

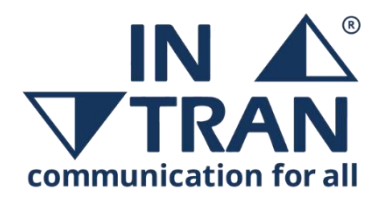

If you would like this leaflet in large print, audio, Braille or in a different language, please contact us on **01502 445447**.

Jei šios publikacijos kopija noretumete gauti savo kalba prašome susisiekti su telefono numeriu: **01502 445447**.

Jezeli chcieliby Panstwo otrzymac niniejsza publikacje w tlumaczeniu na jezyk polski, prosimy o kontakt z pod numerem telefonu: **01502 445447**.

Pokud byste chteli kopi této publikace ve Vašem jazyce, prosím kontaktujte ovou na telefonním císle **01502 445447**.

Bu yayinin kendi dilinizde bir nüshasini isterseniz, lütfen **01502 445447** nolu telefondan ile temasa geçiniz.

Se pretender uma cópia desta publicação no seu idioma, por favor contacte no número **01502 445447**.